IN2: Trusting Trust

# Introduction to Compilers

CMPT 379: Compilers Instructor: Anoop Sarkar anoopsarkar.github.io/compilers-class

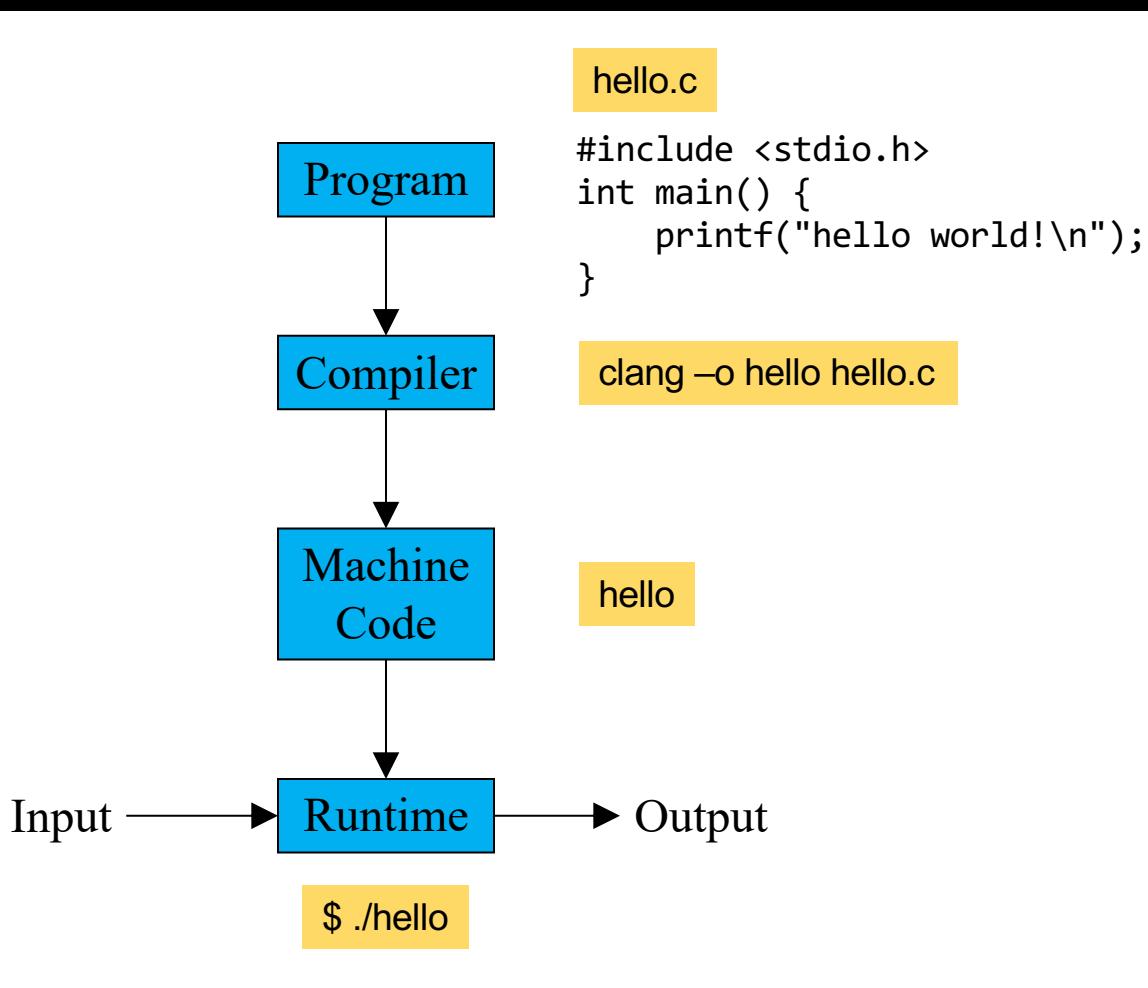

#### Program

#### What is a program?

#### hello.c

```
#include <stdio.h>
int main() {
    printf("hello world!\n");
}
```
\$ file hello.c hello.c: c program text, ASCII text

## ASCII character set

|     | 0 nul         |     | 1 soh            |     | 2 stx        |     | 3 etx           |     | 4 eot            |     | 5 eng  |     | 6 ack         |           | 7 bel    |
|-----|---------------|-----|------------------|-----|--------------|-----|-----------------|-----|------------------|-----|--------|-----|---------------|-----------|----------|
|     | 8 bs          |     | 9 ht             |     | 10 nl        |     | $11 \text{ vt}$ |     | $12$ np          | 13  | cr     |     | $14$ so       | 15 si     |          |
|     | $16$ dle      |     | $17 \text{ d}c1$ |     | 18 dc2       |     | $19\,$ dc3      |     | $20 \text{ dc}4$ |     | 21 nak |     | $22$ syn      |           | $23$ etb |
|     | $24$ can      |     | $25$ em          |     | $26$ sub     |     | $27$ esc        |     | 28 fs            | 29  | gs     |     | 30 rs         |           | 31 us    |
|     | $32$ sp       | 33  | u                | 34  | $\mathbf{u}$ | 35  | #               | 36  | \$               | 37  | ℅      | 38  | &             | 39        |          |
| 40  |               | 41  |                  | 42  | $\ast$       | 43  | $+$             | 44  |                  | 45  | I      | 46  |               | 47        |          |
| 48  | 0             | 49  | $\mathbf{1}$     | 50  | 2            | 51  | 3               | 52  | 4                | 53  | 5      | 54  | 6             | 55        | 7        |
| 56  | 8             | 57  | 9                | 58  | ٠            | 59  |                 | 60  | $\langle$        | 61  | I      | 62  | $\rightarrow$ | 63        | ?        |
| 64  | $^\copyright$ | 65  | A                | 66  | B            | 67  | $\mathsf C$     | 68  | D                | 69  | E      | 70  | F             | 71        | G        |
| 72  | Н             | 73  | Т                | 74  | J            | 75  | Κ               | 76  | L                | 77  | M      | 78  | N             | 79        | $\Omega$ |
| 80  | P             | 81  | $\circ$          | 82  | R            | 83  | S               | 84  | Т                | 85  | U      | 86  | V             | 87        | W        |
| 88  | X             | 89  | Υ                | 90  | Ζ            | 91  |                 | 92  |                  | 93  |        | 94  | Λ             | 95        |          |
| 96  |               | 97  | a                | 98  | b            | 99  | $\mathbf C$     | 100 | d                | 101 | е      | 102 | f             | 103       | g        |
| 104 | h             | 105 | i.               | 106 | j            | 107 | k               | 108 | 1                | 109 | m      | 110 | n             | 111       | $\circ$  |
| 112 | D             | 113 | q                | 114 | r            | 115 | S               | 116 | t                | 117 | u      | 118 | V             | 119       | W        |
| 120 | X             | 121 | V                | 122 | $\mathbf z$  | 123 |                 | 124 |                  | 125 | ł      | 126 | $\sim$        | $127$ del |          |

Q: Why 128?

# A Quine is a program that generates its own code

- A program is just a text ASCII file
- printf prints out ASCII text
- There must be a program that can print out ASCII text that is itself source code for a program
- This would be a program that is a program generator
- A program generator that generates itself is called a Quine

## A Quine is a program that generates its own code

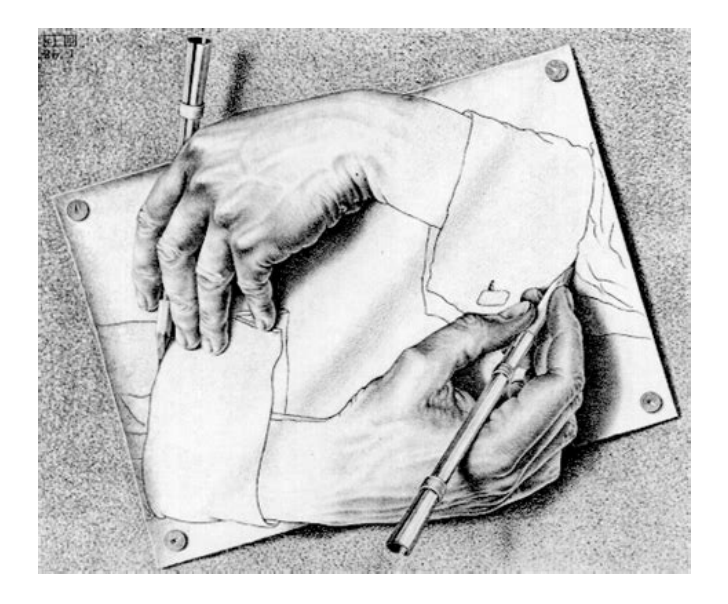

M.C. Escher. "Drawing Hands"

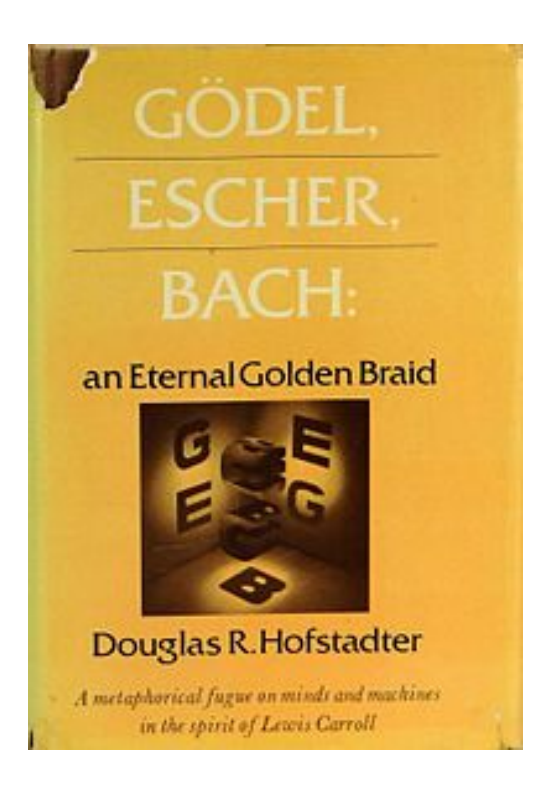

#### #include *<stdio.h>* int main(){char \*c="#include <stdio.h>%cint main(){char \*c=%c%s%c;printf(c,10,34,c,34,10);}%c";printf(c,10,34,c,34,10);}

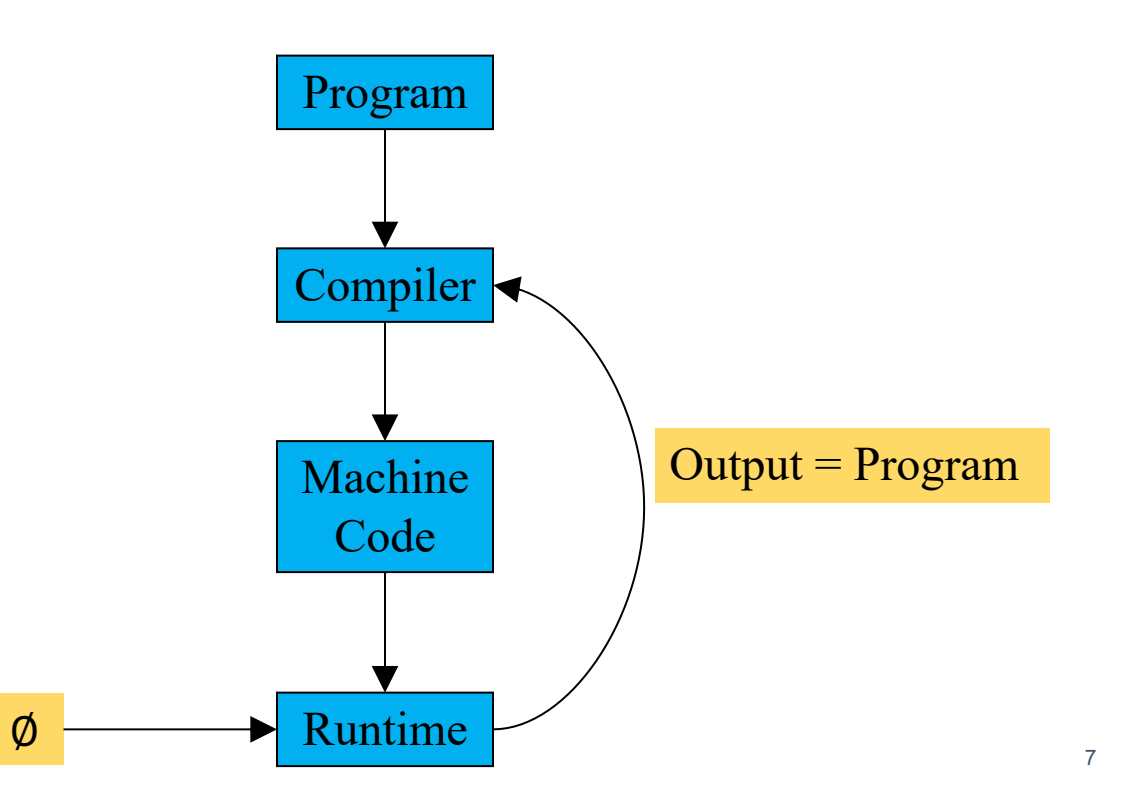

#### The compiler has source code – must be compiled

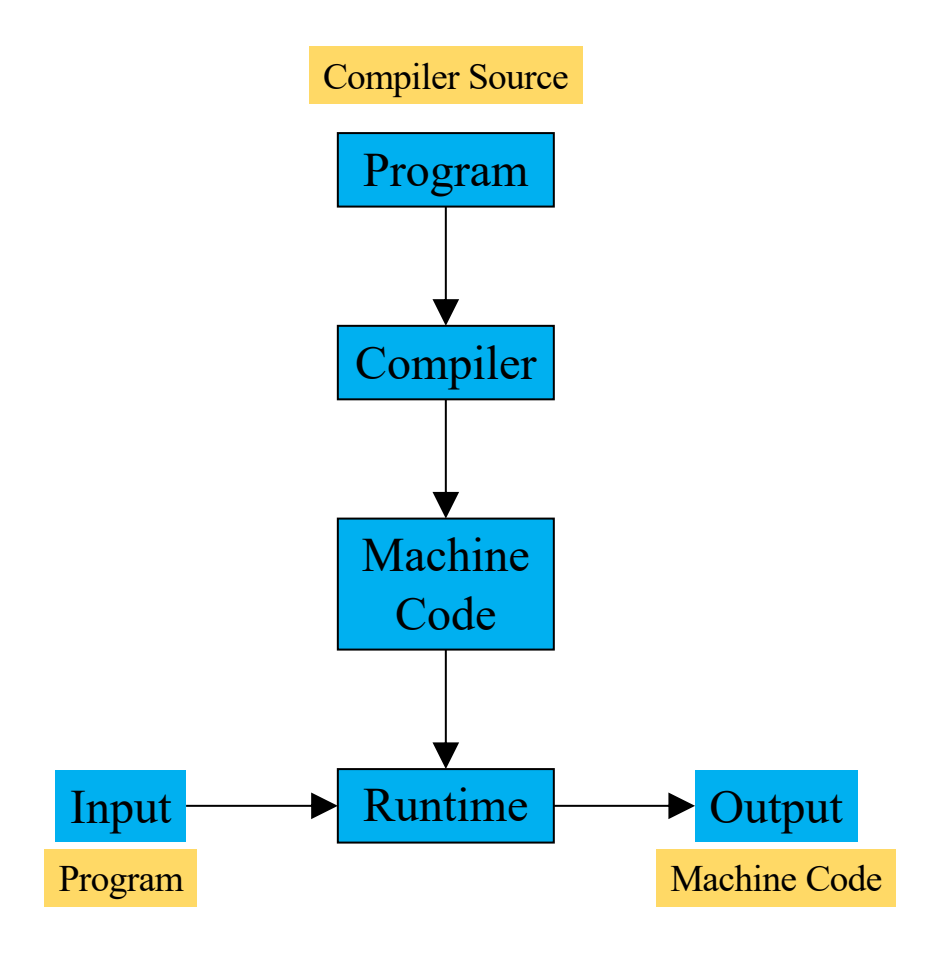

### Character constants in programming languages

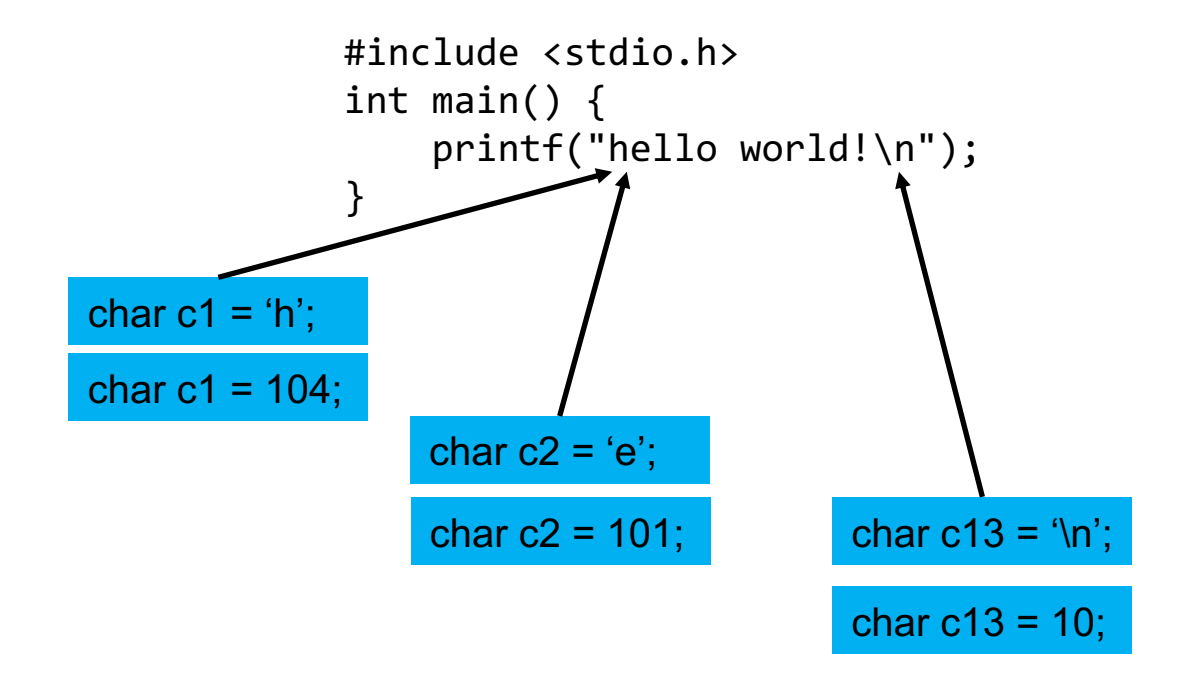

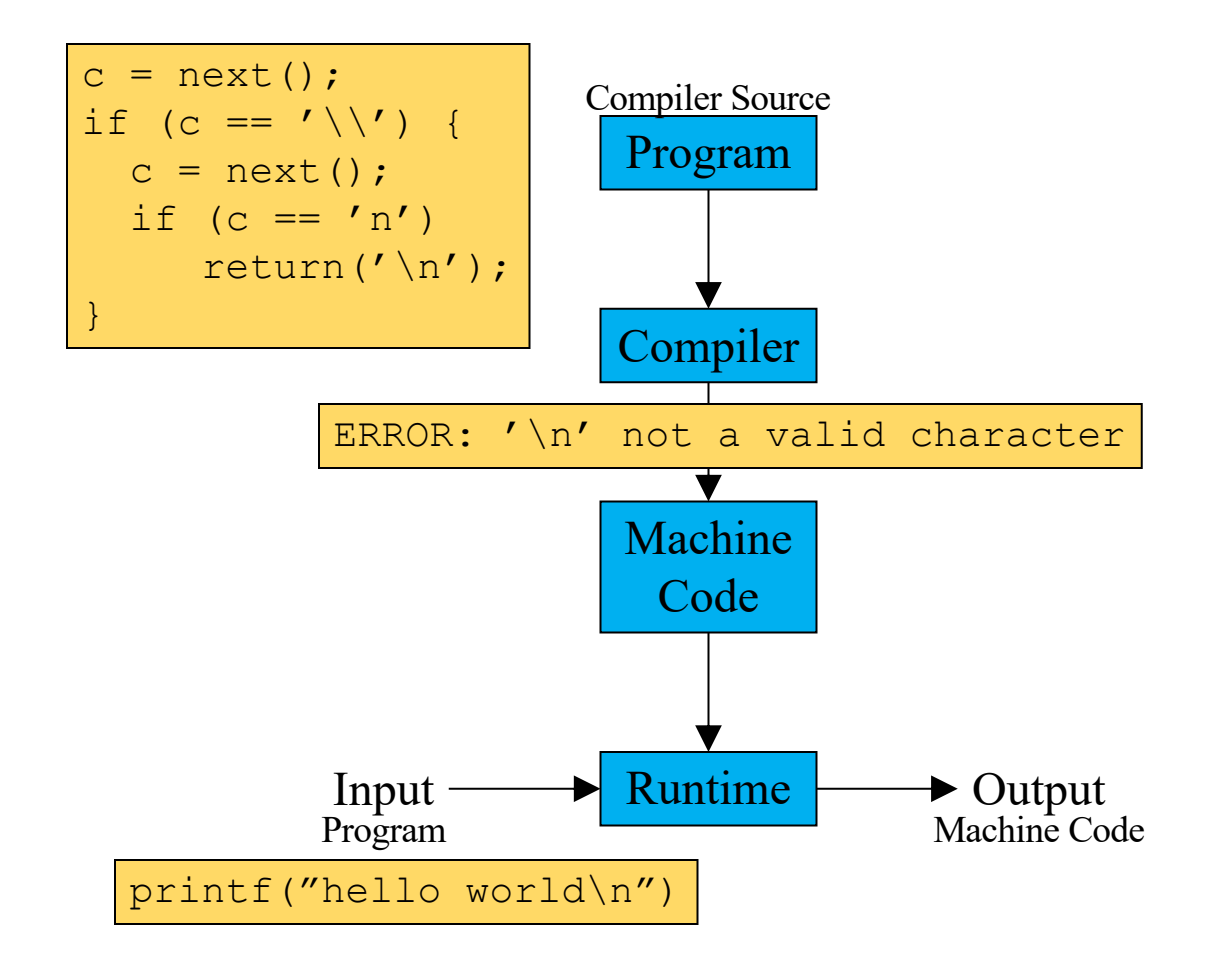

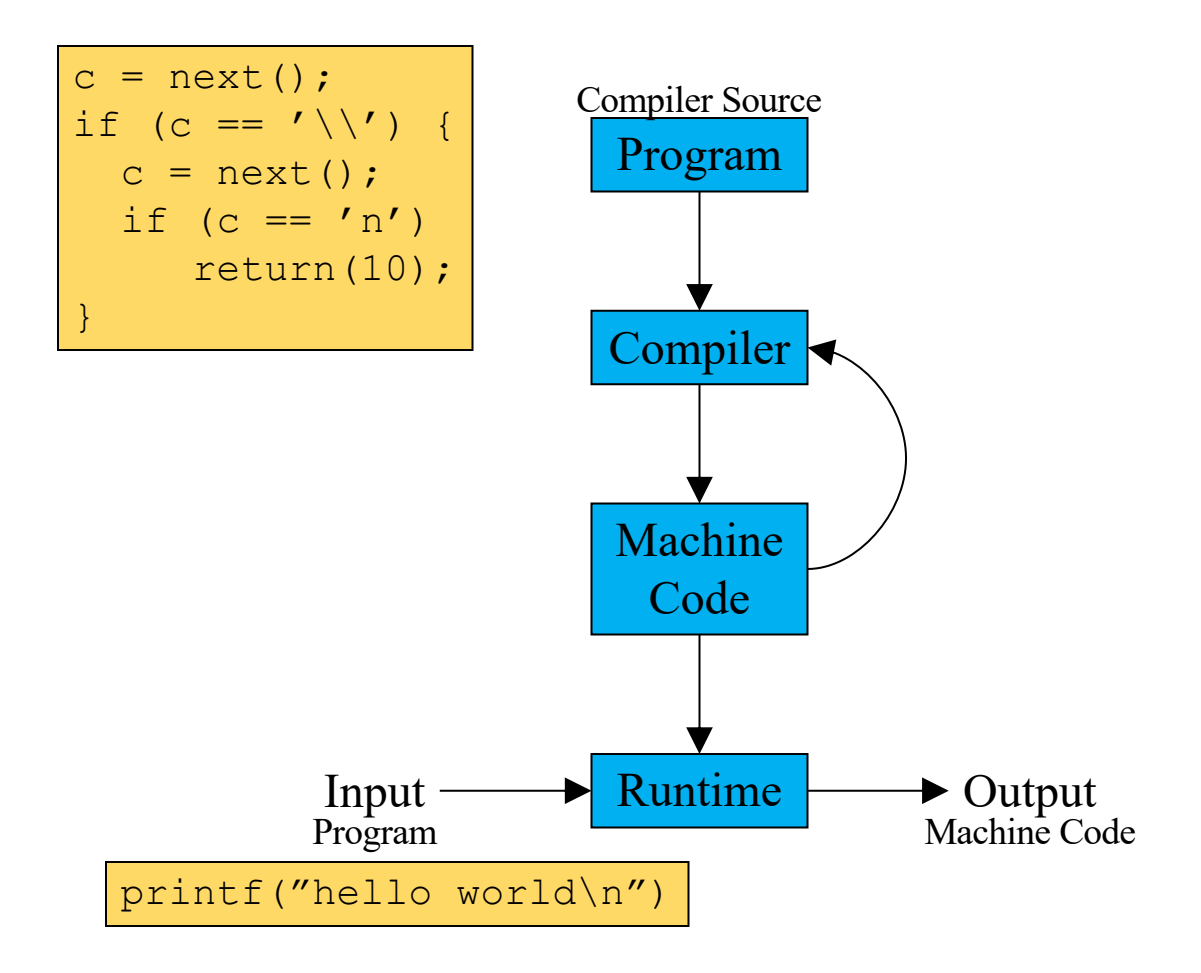

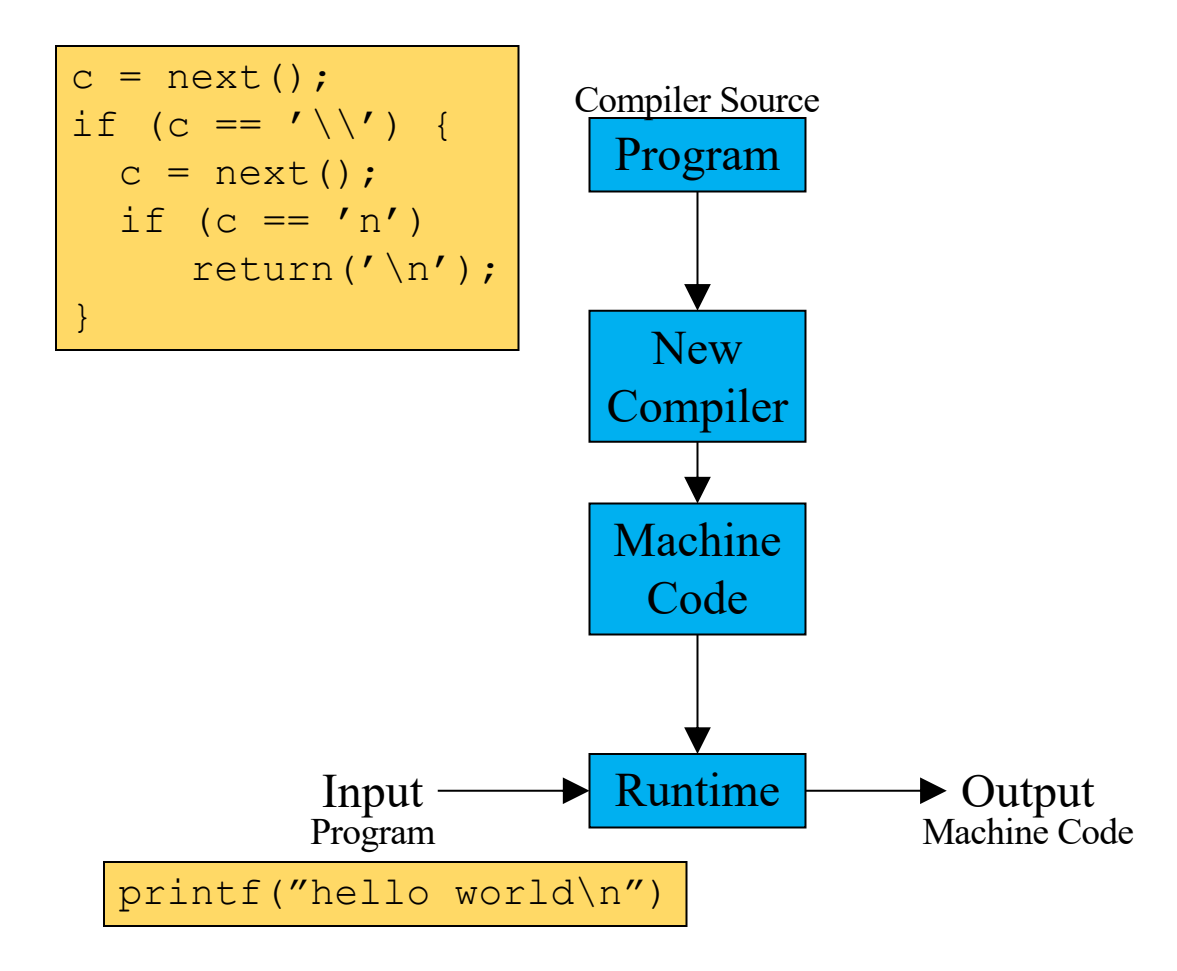

# login is just another program

login code from the freebsd GitHub repository: https://github.com/freebsd/freebsd

```
static void
do_login(const struct passwd *pwd, char *tty, char *ttyn)
{
  …
  struct spwd *sp = getspam(pwd->pw name);check_shadow(pwd, sp);
  …
}
                                                       Get password 
                                                        from system 
                                   Check entered 
                                  password against 
                                  system password
```
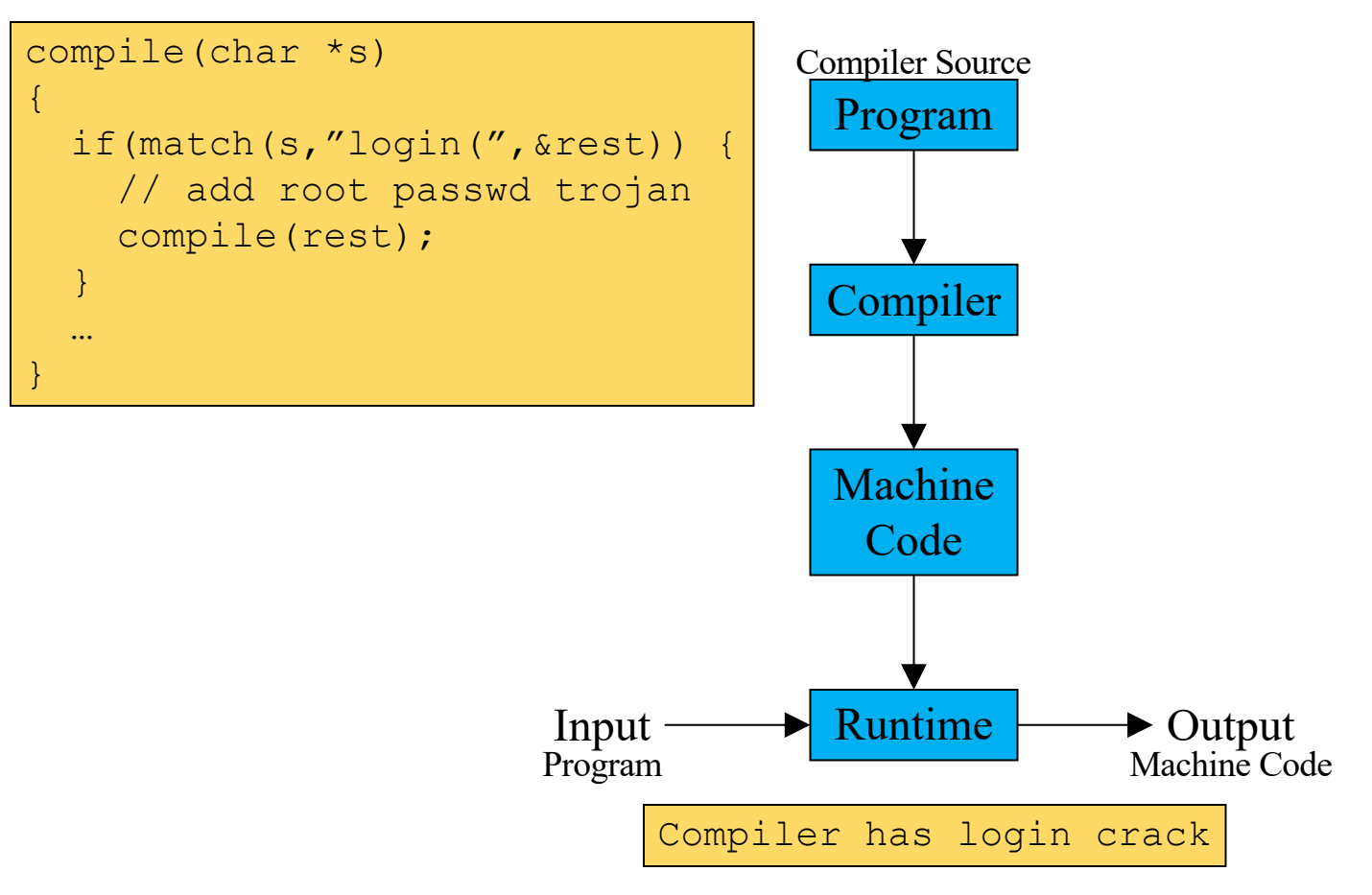

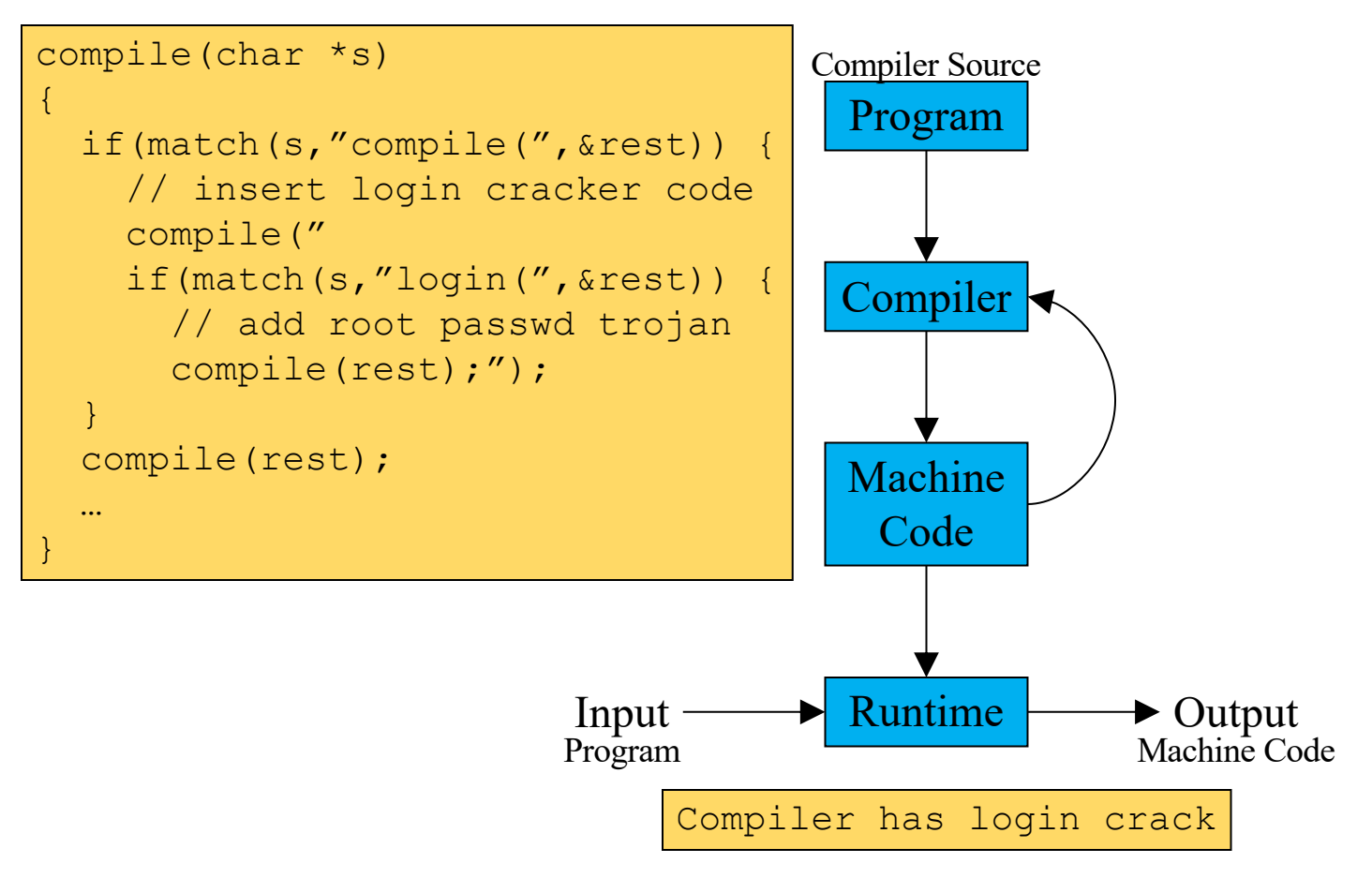

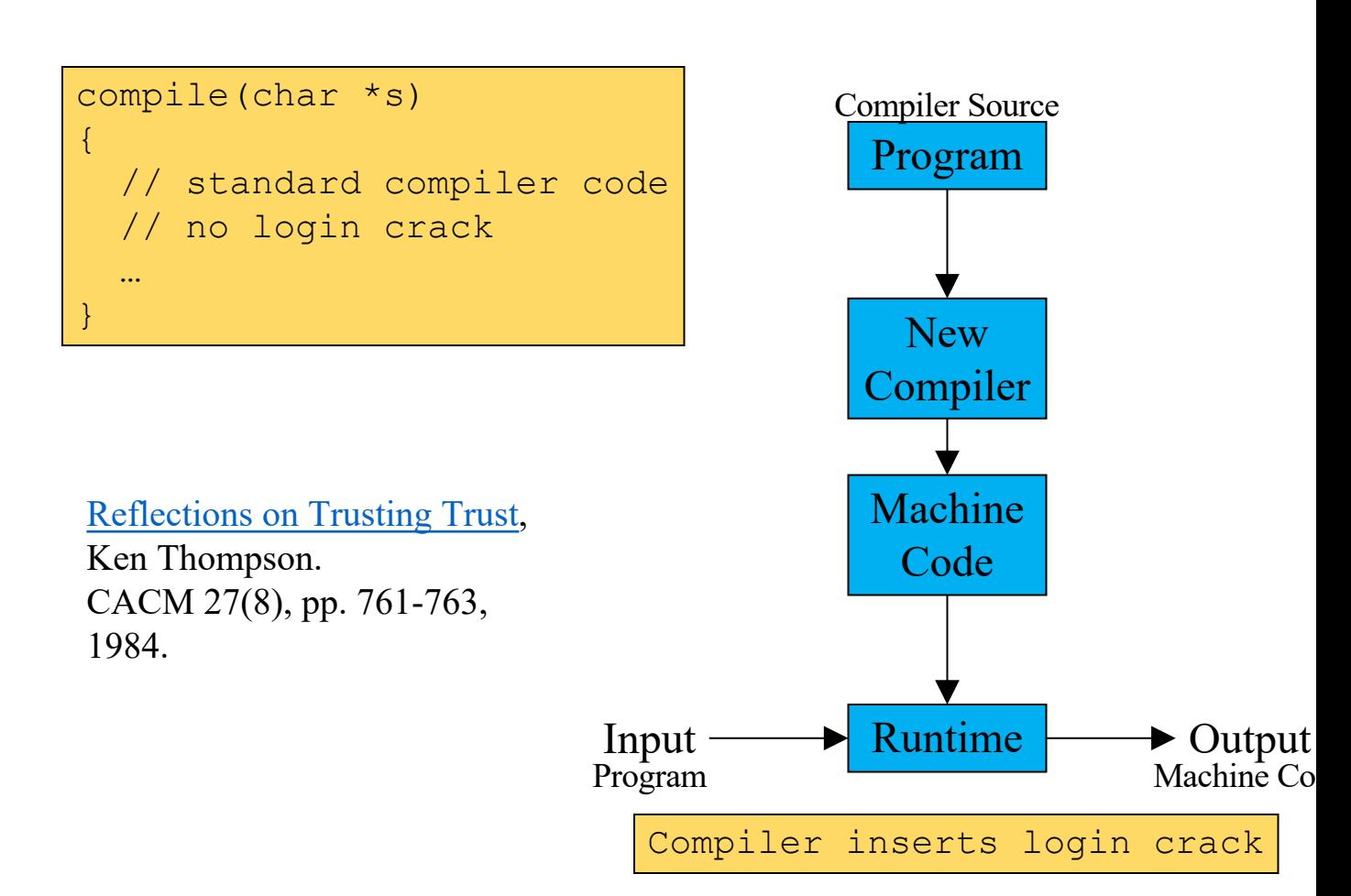